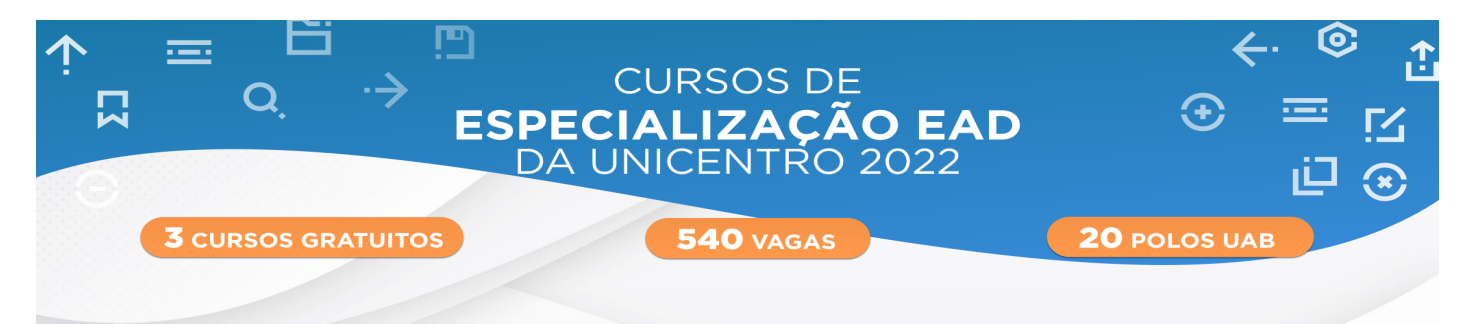

# **INSTRUÇÕES PARA INSCRIÇÃO**

**1 Primeiramente, leia com atenção <sup>o</sup> Edital de [Abertura](https://ead.unicentro.br/editais/edital-no-14-2022-propesp-nupg-nead-unicentro/)**!

**2 Após, acesse <sup>o</sup> site de inscrição <sup>e</sup> clique em INSCREVA-SE!**

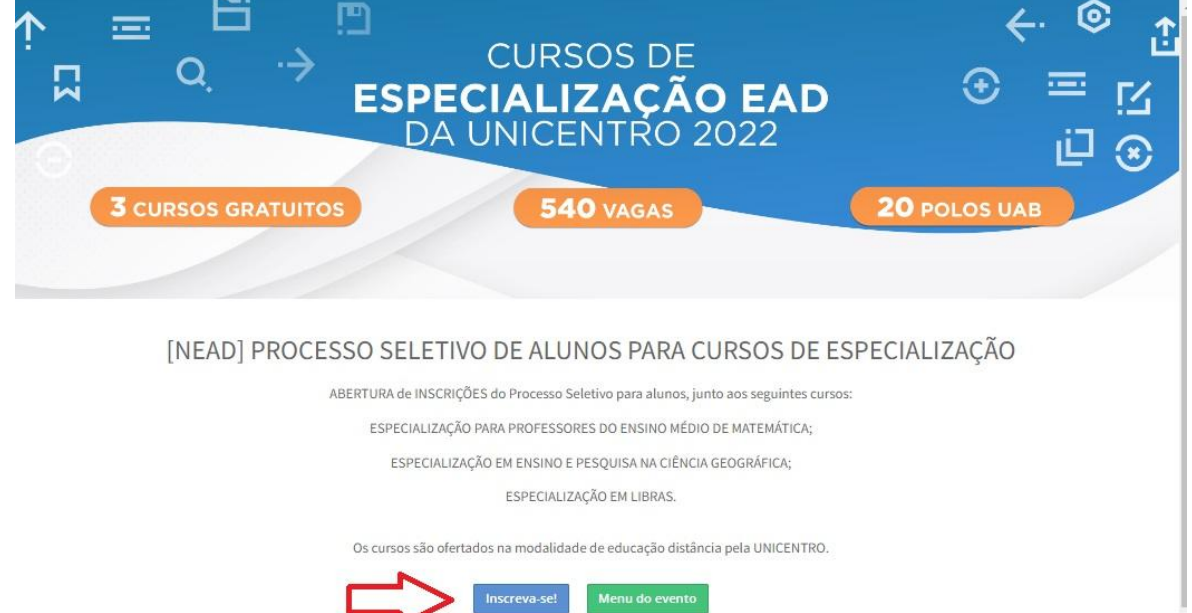

**3 Escolha um dos cursos de Especialização com inscrições abertas que seja de seu interesse, confirme que aceita os termos da seleção e clique em CONFIRMAR INSCRIÇÃO.**

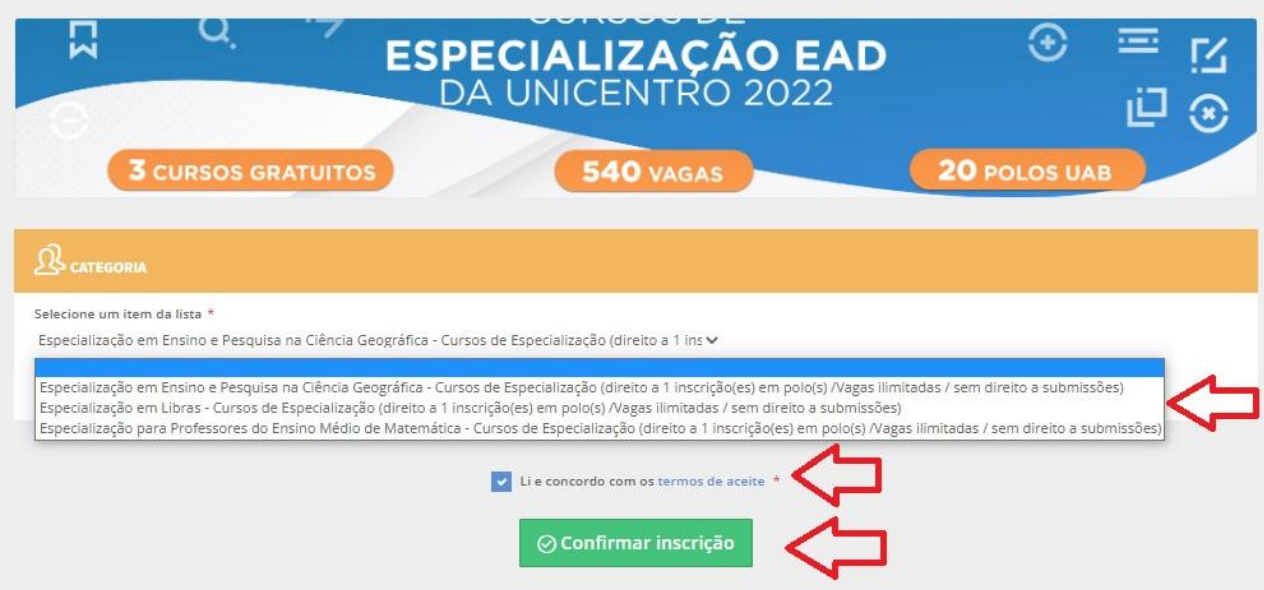

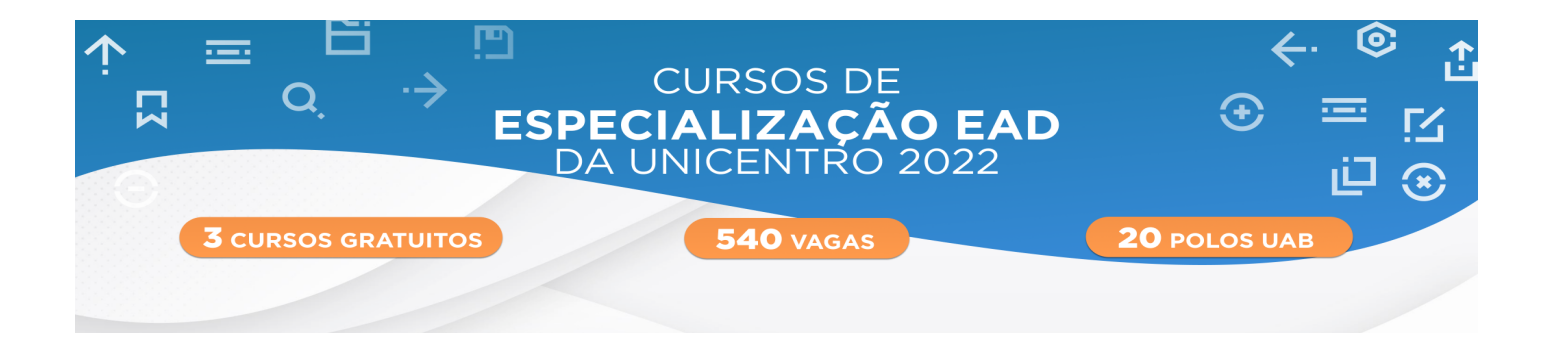

**Após, aparecerá <sup>4</sup> etapas do Questionário que deve ser preenchido.**

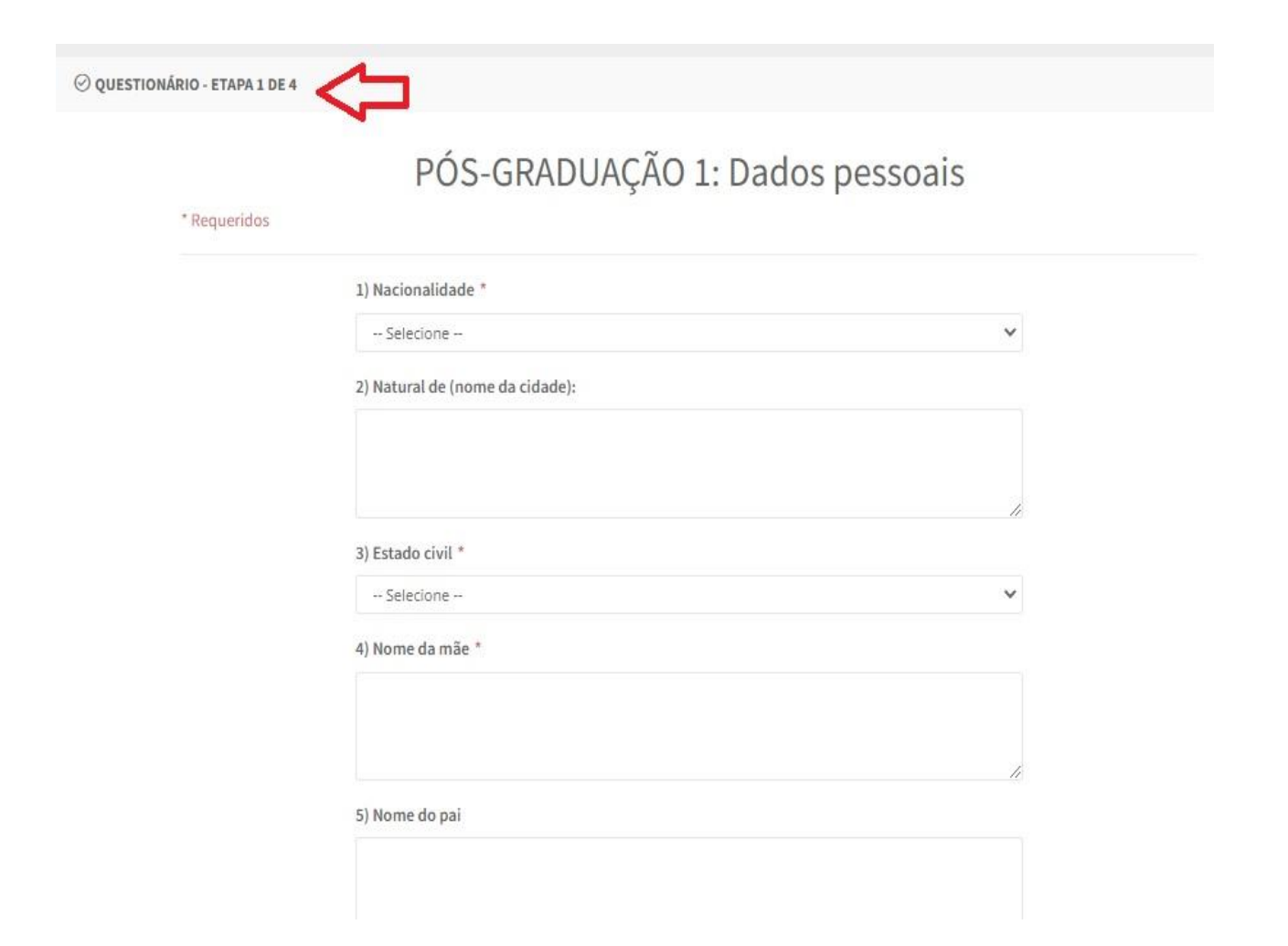

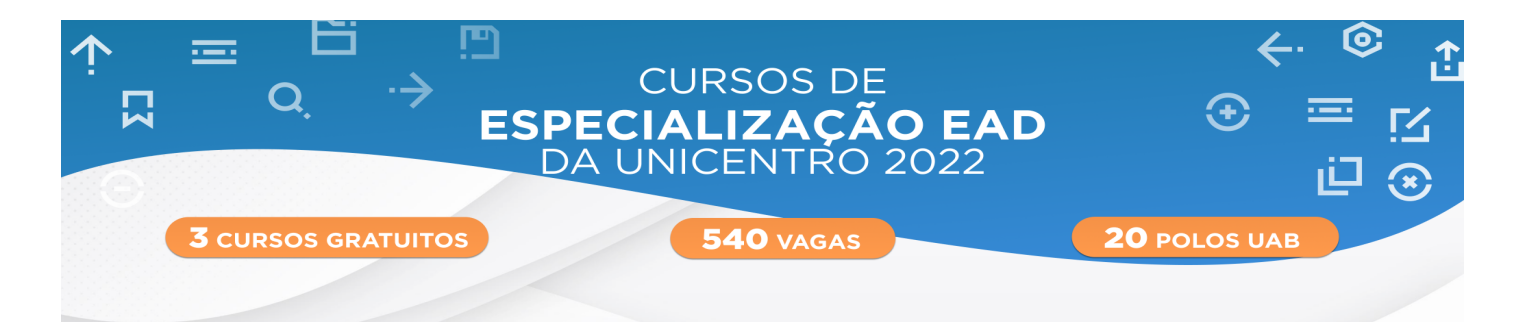

**5 Feita <sup>a</sup> escolha do curso <sup>é</sup> necessário realizar <sup>a</sup> escolha do polo, no card roxo "Escolher polo(s)", o candidato deve escolher o polo.**

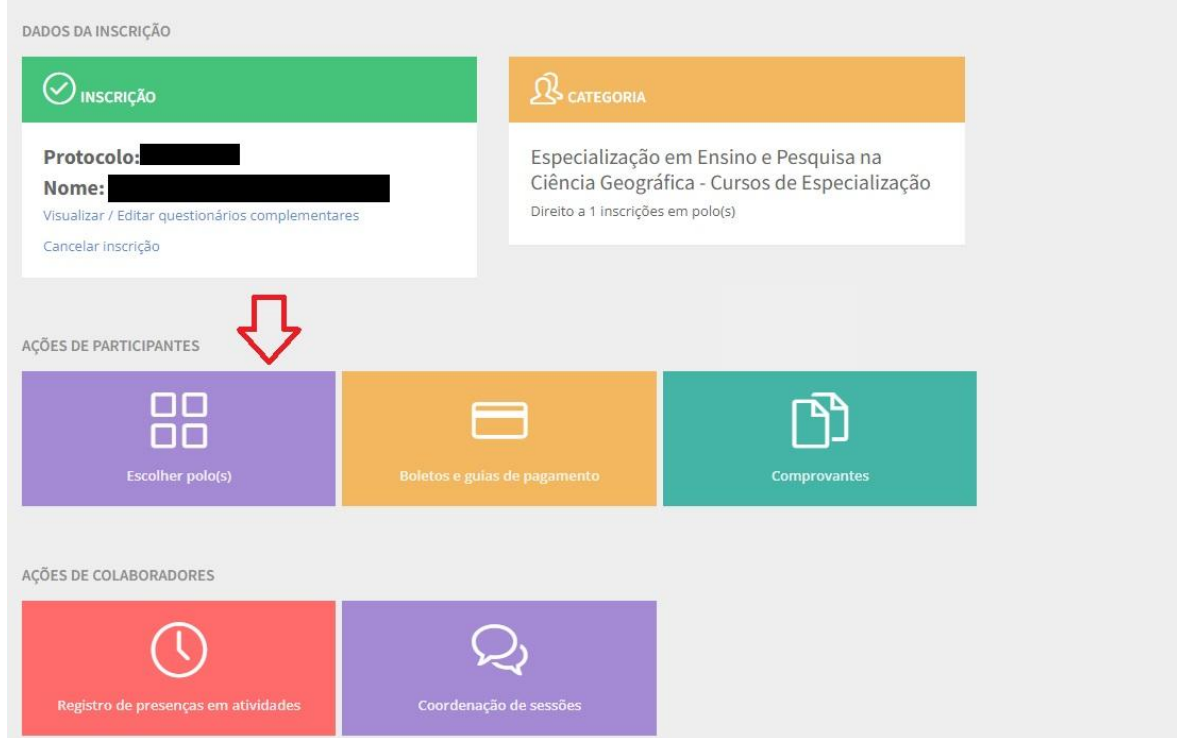

**6 Aparecerá os polos disponíveis para inscrição que estão com vagas no curso de Especialização que optou. Clique em INSCREVER-SE, dessa maneira estará inscrito no polo**.

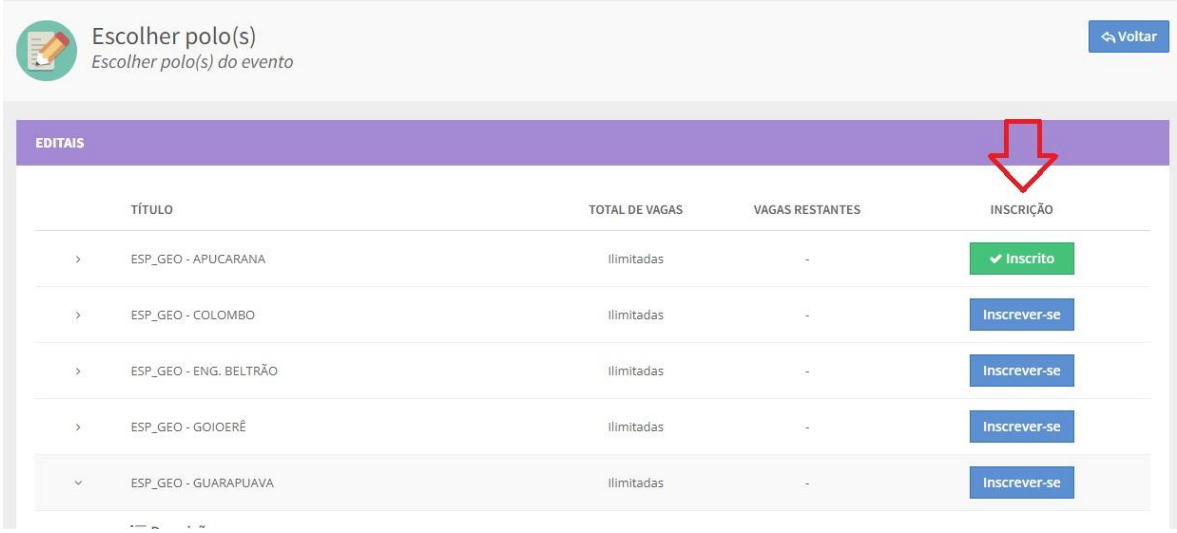

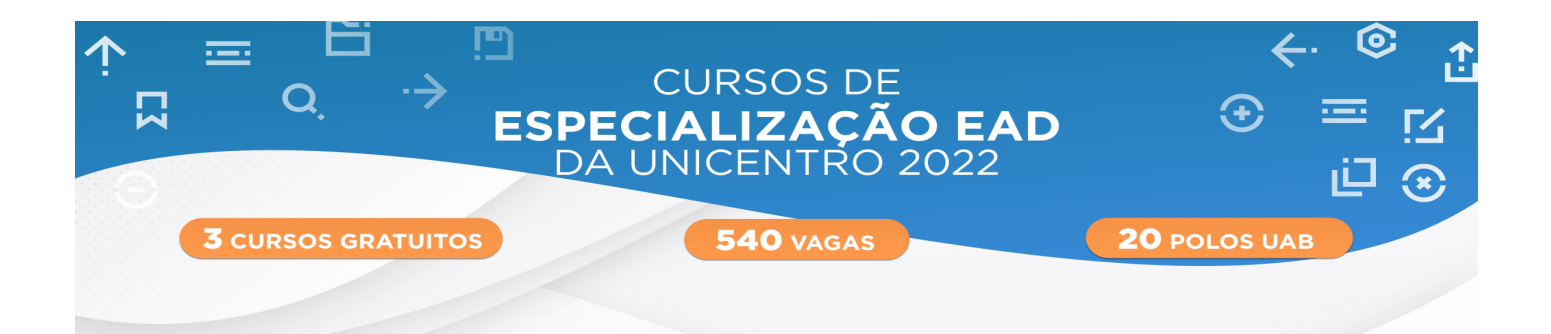

**7 Conforme detalhado em Edital, <sup>o</sup> candidato deve inserir na plataforma de inscrição <sup>a</sup> documentação solicitada, caso contrário, a inscrição não será deferida.**

**No Menu do site de inscrição, procure pelo card verde "Comprovantes", Clique para inserir os documentos.**

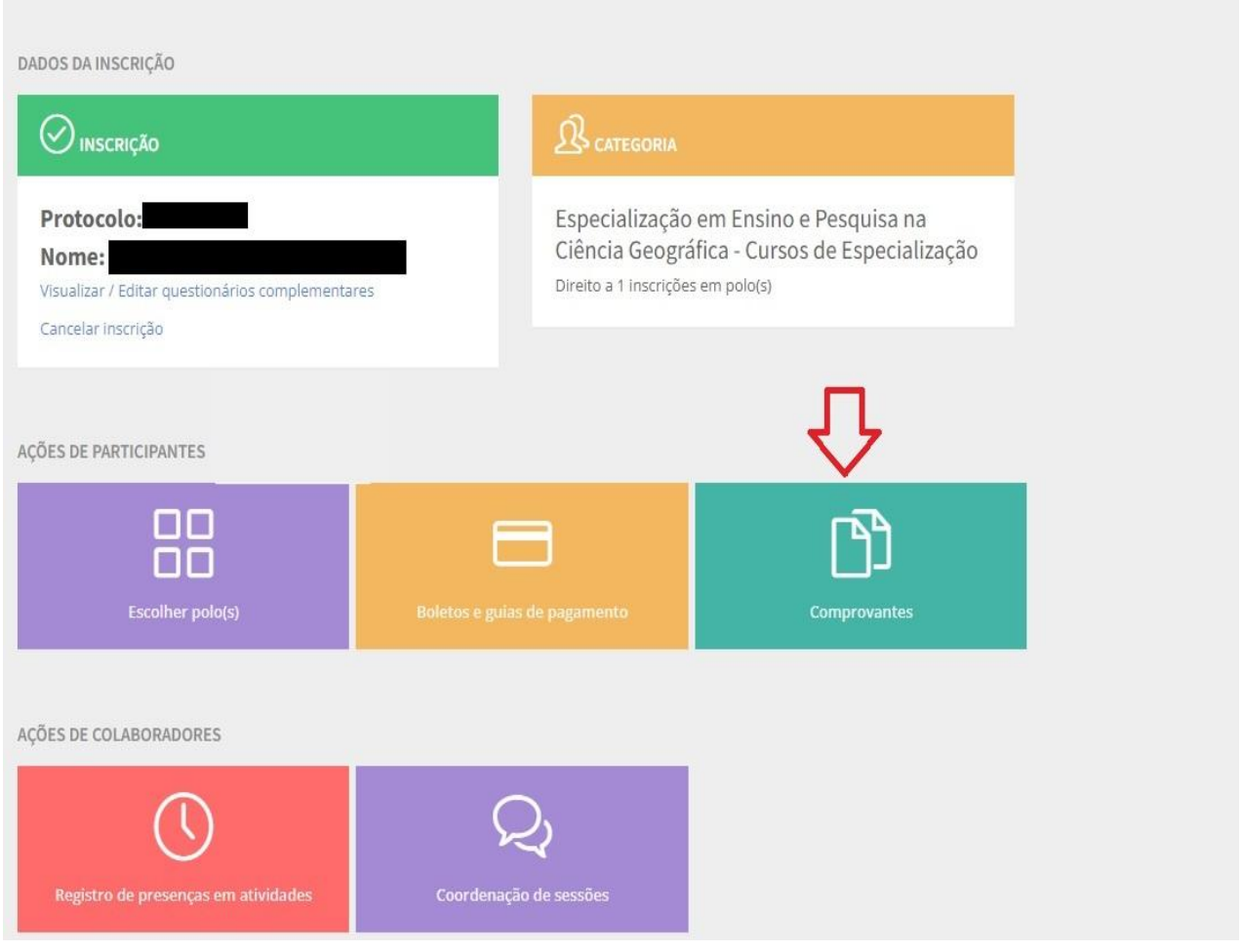

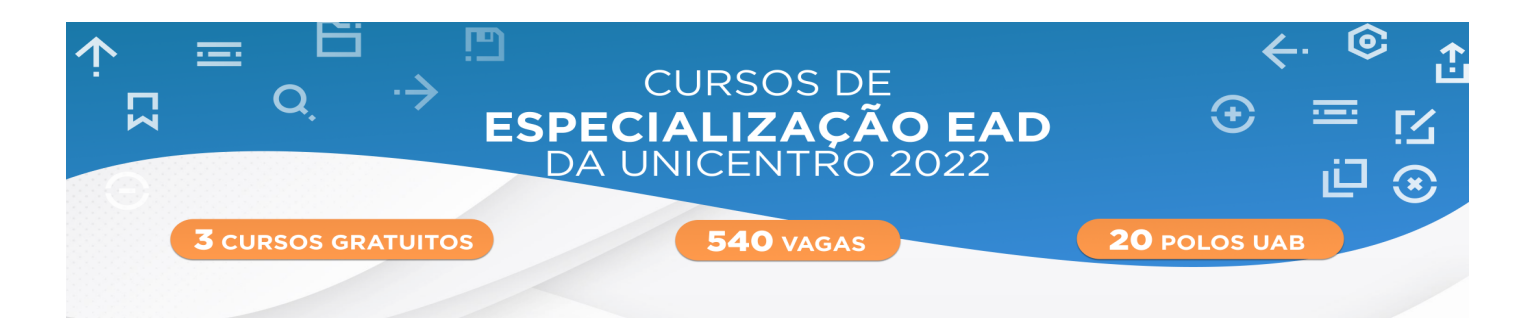

**8 Abrirá página para <sup>a</sup> submissão dos arquivos.**

**Atenção, cada bandeja aceita apenas um único arquivo no formato PDF, dessa forma, os documentos devem estar juntos em um único arquivo, conforme pede a bandeja.**

**São 5 bandejas que devem ser inseridos os arquivos, são elas:**

- ➔ **BANDEJA 1 - Diploma de Graduação e Histórico Escolar.**
- ➔ **BANDEJA 2 - Cédula de Identidade (RG) e Cartão de Pessoa Física (CPF).**
- ➔ **BANDEJA 3 - Requerimento de Matrícula.**
- ➔ **BANDEJA 4 - Foto Digital.**
- ➔ **BANDEJA 5 - Comprovante de Experiência Profissional.**

\* BANDEJA 1 - DIPLOMA DE GRADUAÇÃO E HISTÓRICO ESCOLAR| (EM FORMATO PDF) Il Fotocópia Autenticada do Diploma de Conclusão do curso de Graduação, frente e verso, devidamente reconhecido.

a) Caso o candidato não apresente o Diploma é obrigatória a apresentação de documento que comprove a realização de colação de grau, acompanhado com o Termo de Compromisso devidamente preenchido e assinado (Anexo III):

b) Os diplomas de graduação expedidos no exterior somente serão aceitos se revalidados por instituição pública de ensino superior no Brasil.

II) Cópia Autenticada do respectivo Histórico Escolar do curso de Graduação completo (deve conter todas as páginas, constar a carga horária total do curso e a data de colação de grau).

a) Para os casos em que o candidato apresente histórico incompleto em conjunto com documento comprobatório de data de colação de grau, o candidato deve apresentar Termo de Compromisso devidamente assinado (Anexo III).

#### \* BANDEJA 2 - CÉDULA DE IDENTIDADE (RG) E CARTÃO DE PESSOA FÍSICA (CPF) | (EM FORMATO PDF)

I) Cópia Autenticada da Cédula de Identidade (RG) ou um dos seguintes documentos, desde que contenham foto e estejam vigentes:

a) Registro de Identidade Civil (RIC). b) Registro de Identidade Militar, Policial Civil ou Federal, contendo o número de CPF. c) Cópia do Registro de Nacionalidade Estrangeira (RNE) expedida pela Polícia Federal ou do passaporte contendo visto temporário;

d) Carteira de Classe Profissional

\* Não serão aceitos CNH ou qualquer outra forma de identificação que não sejam as citados

II) Fotocópia do CPF ou Comprovante de Situação Cadastral emitido on-line.

Arraste e solte o arquivo ou clique aqui para selecionar Extensões permitidas: pdf, doc, docx, odt, png, jpg, rar e zip

Arraste e solte o arquivo ou clique aqui para selecionar

Extensões permitidas: pdf, doc, docx, odt, png, ipg, rar e zip

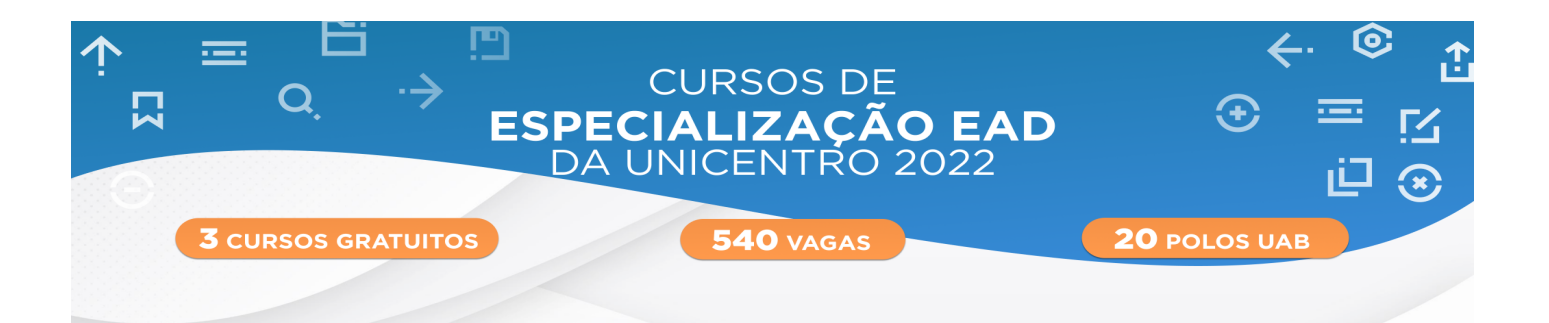

### \* BANDEJA 3 - REOUERIMENTO DE MATRÍCULA | (EM FORMATO PDF)

Requerimento de matrícula, conforme Anexo II, devidamente preenchido e assinado.

Arraste e solte o arquivo ou clique aqui para selecionar

Arraste e solte o arquivo ou clique aqui para selecionar

Extensões permitidas: pdf, doc, docx, odt, png, jpg, rar e zip

## \* BANDEJA 4 - FOTO DIGITAL | (EM **FORMATO JPEG)**

Foto Digital devendo ser:

· Formato de arquivo JPEG.

· Atual, nítida, individual, colorida, com fundo branco.

· Enquadramento: da cabeça até os ombros e de rosto inteiro.

· É preciso ter uma boa iluminação e foco.

· O candidato não pode usar óculos escuros,

· O tamanho do arquivo é de no máximo MB.

Extensões permitidas: pdf, doc, docx, odt, png, jpg, rar e zip boné, chapéu, viseira, gorro ou similares.

#### BANDEJA 5 - COMPROVANTE DE EXPERIÊNCIA PROFISSIONAL | (EM **FORMATO PDF)**

Comprovante de experiência profissional (Declaração de Emprego expedida pelas Unidades de Recursos Humanos (RH) dos ógãos similares, devidamente assinada e identificada pela Chefia da Unidade de RH, especificando cargo e tempo laboral ou Dossiê Histórico Funcional ou registro expedido em Carteira de Trabalho).

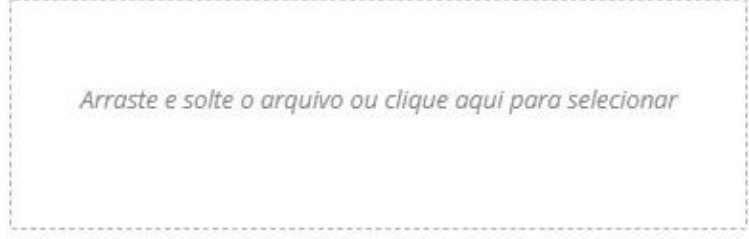

Extensões permitidas: pdf, doc, docx, odt, png, jpg, rar e zip

As instruções detalhadas dos documentos que serão aceitos constam no edital de abertura.